## **OSWALD**

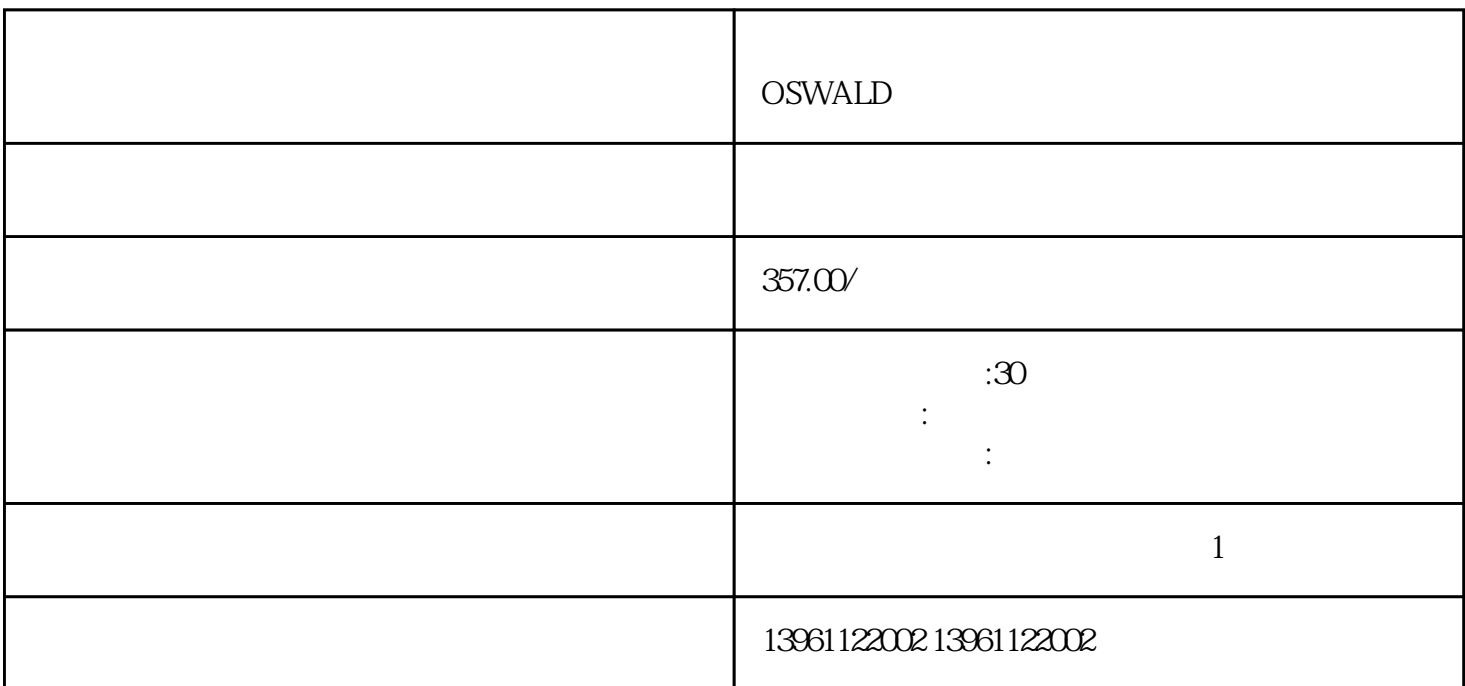

 $\begin{array}{c} \text{OSWALD} \end{array}$ 

 $AL-$ 

有一个人,我们也没有想到,我们也没有想到,我们也会有一个人,我们也会有一个人,我们也会有一个人,我们也会有一个人。

 $MIV$  $MIV$  and  $MIV$ 

OSWALD

 $210 \t 480$ 

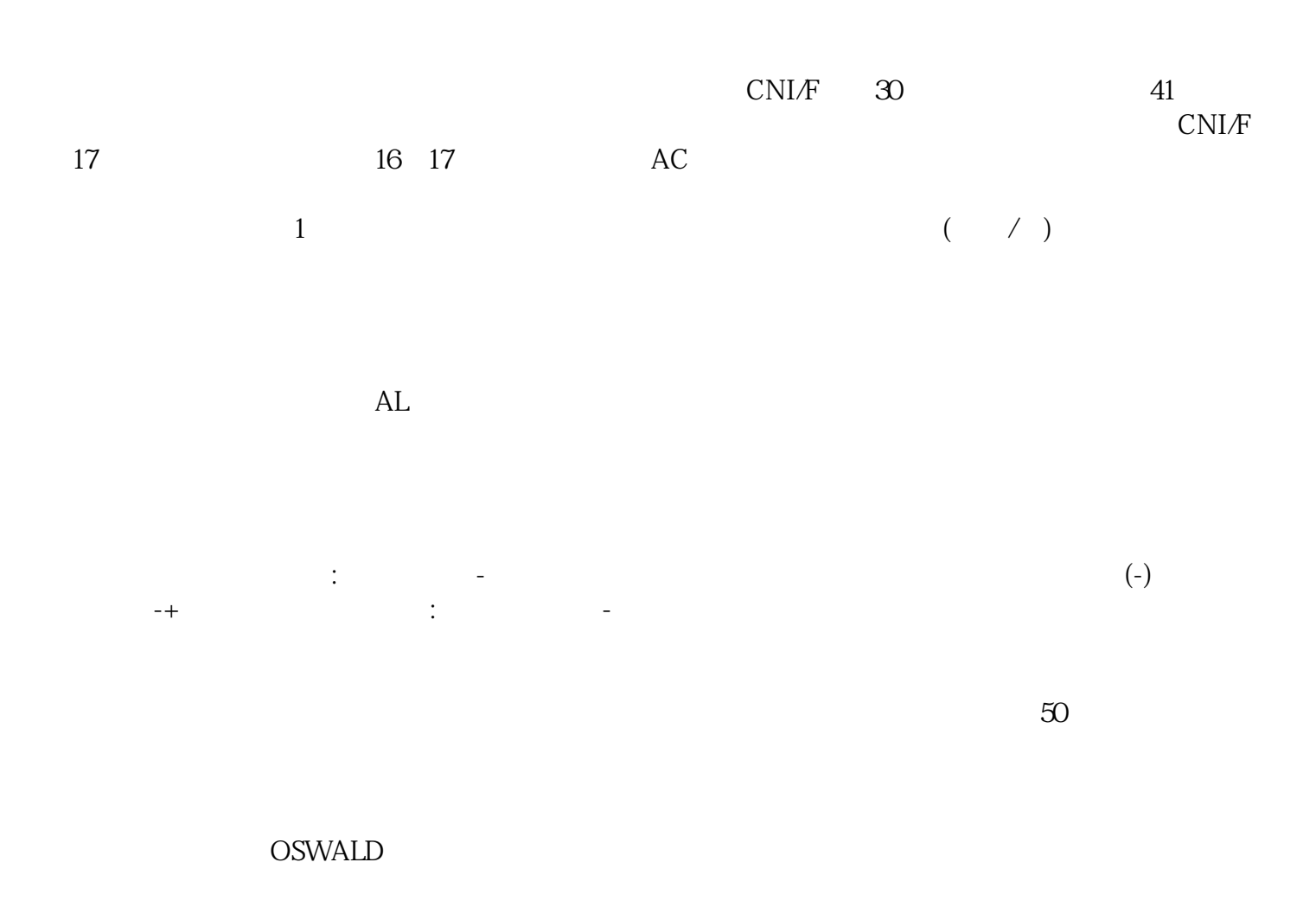

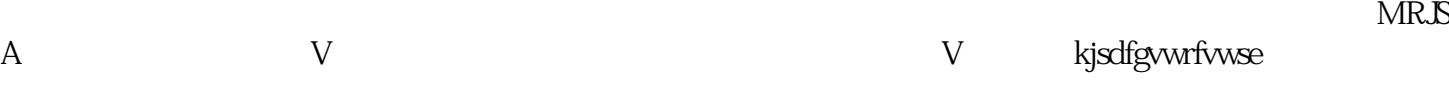